## Adobe Photoshop Old Version Download For Pc ((INSTALL))

Installing Adobe Photoshop is relatively easy and can be done in a few simple steps. First, go to Adobe's website and select the version of Photoshop that you want to install. Once you have the download, open the file and follow the on-screen instructions. Once the installation is complete, you need to crack Adobe Photoshop. To do this, you need to download a crack for the version of Photoshop you want to use. Once you have the crack, open the file and follow the instructions to apply the crack. After the crack is applied, you can start using Adobe Photoshop. Be sure to back up your files since cracking software can be risky. With these simple steps, you can install and crack Adobe Photoshop.

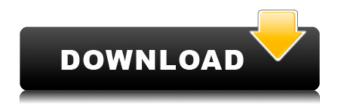

Lightroom 5 introduces a lot of new features to keep track of. The latest UI update that's part of the same package, "Lightroom 5 in a Nutshell," also allows several preview options at once. I like this even better than the previous version, which showed only the second and third option, as previously described in this review. The new feature opens up new possibilities regarding how Art, Document and Snapshots get handled. Now all of them can be shown side-by-side. Plus, each can be opened in one window or in three. Yikes! Why not four? This update makes managing version changes easier, which is, after all, one purpose of a catalog. When I select a few images I want to change and drag them to the Organizer window, Lightroom will open all of them in one window. This, in turn, makes it easier to see when one of them is different from the others. With the previous version, that was already possible. Now I don't have to scroll different images to check when a change occurs. I presume that the changes will get noticed even if I open a single image. But, I'll be fair, I haven't verified this. Adding an additional monitor is a good change. As mentioned earlier, it now asks if Lightroom should open on a new monitor if the one on which I'm working is lost. I can now have different windows side by side, which is great. Having the three options in the Organizer window side by side is a welcome change. At first, I did consider the third option something of a handicap. It was just convenient to move the images in the field to the other window to get to them. But now, this doesn't bother me. It even makes sense, because I would tend to view something different than the others. This way, I don't have to switch between windows to check when one of them is different.

## Photoshop CC 2015 Version 17Keygen For (LifeTime) Windows 10-11 x32/64 {{ Latest }} 2023

If you're like me, you're not always the recipient of the best pictures. That's why you'll be excited to know the Color Picker easily lets you check for color contrast. This tool makes it easier to further enhance a photo's visual impact by combining the perfectly chosen colors.

The **Brush tool** gives you more control over your canvas — you can roll, resize, or place a new brush anywhere you want. Select a brush tool to reveal a wide range of new options. I can select which brush works best for a particular object, how big I want my brush to be, and whether or not I want the brush to fill my canvas. Roughly the equivalent of paint, I can use the brush to scribble on my canvas, or I can even use the brush to create an effect that's like airbrushing, or retouching a photo.

The **Lasso tool** lets me draw freehand, cut, and paste images, or select rectangular or circular areas using a selection box icon. It's a great tool for editing images that have been cropped or cropped out, or for selecting points to embellish with arrows or other various textures. With Adobe Photoshop, graphic designers can unleash their creative potential to design anything possible with the power of software.

Photoshop Mobile: **Intuitive creation tools and intuitive, AI-powered camera app** The graphic designers are the professionals one of whom was working for the company and he is specialize in the field of graphic designing and in order to give the best quality in the corporate assignments he is working and searching for a suitable and a graphic designing software.

933d7f57e6

## Download Photoshop CC 2015 Version 17Serial Number [Mac/Win] 2022

Of course, the words that we use in our communications manifest in the visual world. On the web, the creative use of image is no longer limited to printed social media. Where Google and Facebook may share their own set of easy-to-use photo editors with millions of users, the interactivity of the web can let you manipulate images in such a way that a single instance of a graphic can be a million times more powerful than a single printed page. Why is that? Well, an image can be infinitely shared and can effortlessly interact and do things that the original author could never know or imagine. And while every creator has their own unique idea of power, it's clear that one of the primary functions of an image—the visual part—cannot be ignored. While a title page mockup may have 20 words on it, the images section of a business plan's executive summary is likely to have only a few words, and it's the soul of the document. Even if you are not necessarily a personal brand conscious, every product asset has the potential to become a powerful online publication, a promotional piece, an event attendee program, or a carefully crafted online marketing plan. The world is changing. As it changes, new demands and expectations rise up. As something as seemingly universal as a logo evolves, new words or ideas that were previously "expressions of brand" become the design itself. So it is that branding needs to step up its game. A logo needs to be taken seriously now, and even more so as it extends beyond business card and email. In fact, the situation is getting so intense that many companies are calling the portfolio of branded designs "the new website." Branding has become a significant, if not preeminent part of business, marketing and communications. It's a shift that is being driven by many factors.

adobe photoshop 7.0 old version free download mac adobe photoshop old version free download mac photoshop online editor download photoshop cc online free download photoshop online no download photoshop online gratis download photoshop online cs6 download adobe photoshop cs5 camera raw plugin free download download preset photoshop cs6 free adobe photoshop cs2 download pc

Adobe is also preparing an update to its AI Design Kit, which delivers exciting new capabilities for designers to create complex art. The latest version of AI Design Kit will bring improved design and AI tools to Adobe XD, InDesign, and other design assets, helping designers produce breakthrough visual experiences. One of the most influential design tools in the world, Adobe Photoshop has always been a creative powerhouse. Its tool kit has evolved dramatically from its first release in 1984, and the latest 20.1 release brings expansive, everyday-focused updates for video, web, and mobile editing.

There are some exciting new features, including expanded versioning options, natively integrated 3D creation and an Al assistant, among many other updates. In 2007, Photoshop CS1 introduced the ability to use Adobe Photoshop Elements to edit eight different image types, such as JPEG, TIFF, GIF, and BMP. While Adobe Photoshop Elements offers more functionality than Adobe Photoshop, it is still limited to the type of files it can open. Photoshop CS3 added the ability to open Windows and Mac-formatted image files, and Photoshop CS4 added the now-standard image types of PNG, JPEG, TIFF, and GIF. With the ability to open new image formats and a restructured file system, Photoshop CS4 includes a powerful image editor with more than 300 tools and over 50 functions. Fireworks was designed as an alternative for Mac users by Adobe to create websites and multi-platform apps. This user interface allows users to use a web browser to author websites and apps. Adobe's smaller UI allows designers to create web graphics quickly, distribute them using the Web, and test them in different browsers. Fireworks was launched January 2011 as a standalone application from Photoshop CS3, and Adobe announced in early April that the app will be offered in the Mac App Store in May 2011.

Moren also shows the new Elements 2023 3D features, including the new 3D camera, which removes the need to pre-process the files before working in 3D. He also shows the new 3D animation features, which help you create 3D scenes using animations, along with new Lens Blur options that makes it easier to create depth of field in your photos. Photoshop Elements 2023 (pictured above) will be released on October 11, 2021. Interested users can purchase a limited in-product trial by January 24, 2022. **PCMag** is unable to provide the testing version or download links in advance of the software's official release. Brush Tools—This feature lets you use a selection or point shape as a brush in the Brush tool with a customizable opacity. Users will be able to brush fine details and blend multiple colors. For example, you might use points or circles to create specific areas in an image, and an oval to blend them. Adobe Photoshop Elements: Beginner's Guide takes you from downloading image files to getting them ready to use in a professional-quality manner. It covers all the dos and don'ts of digital photography hardware and software, and shows you how to turn digital photographs into professional products. You'll learn how to enhance and retouch your images without losing valuable detail, and how to create scrapbook albums, collages, and other creative projects with your photos. You'll also find tutorials for working with a wide range of digital imaging subjects, including portraits, landscapes, and still life.

https://jemi.so/anunsticma/posts/EbYam5yTjOeTm9aMhUl2 https://jemi.so/liasuVabpe/posts/Esx4UfYUBDGIQBiPMzfF https://jemi.so/anunsticma/posts/8kUIqq3nqp1LHkBGXge4 https://jemi.so/liasuVabpe/posts/LT2xNCxQW5iakANciwcT https://jemi.so/deosperXmethi/posts/QY04padZdTOJPBiQR9Lj https://jemi.so/pegriaKlincwo/posts/dklT5VRjaRGHI48LLrcS https://jemi.so/deosperXmethi/posts/CsX7i18PG3TaZUF3Xffg https://jemi.so/9scananPnenwo/posts/XiYgROKPokH0znJlAvCZ https://jemi.so/primigcorga/posts/pA82mOUiSZzVPyLZJjYI https://jemi.so/9scananPnenwo/posts/4vRWYx2lt74ohNhGyOSs https://jemi.so/primigcorga/posts/CXVipwEhFjMfsDnmOmbE https://jemi.so/primigcorga/posts/eHiOEMwJUGvC19Ggt3SE https://jemi.so/anunsticma/posts/EsbtD73XxjKaYS3OyCgY https://jemi.so/liasuVabpe/posts/dKFhbqFbqxPxRhJD6DSC

The future of the technology is to enhance the process of non-destructive editing tools, which allow editing to be so easy that you lost your patience. Adobe Photoshop CC 2018 also features a new filter that allows you to create vector layers that allows you to easily update it. You can also interact extensively with layers and make advanced changes rapidly without impacting the overall image. You can also explore new photo editing features and render fourth-generation content, including virtual reality, augmented reality, and 360-degree photography. With this version of Photoshop made possible with the help of new interface, you can make any edits you want to without disturbing the image's details. You can optimize any image from just a few tweaks, to basic color correction, and editing of any aspects. You can control background and foreground as the image layers exist independently of each other. For the skilled designers and professionals, you can retouch the image layers with the advanced profile selection techniques and styles, which allow you to simulate different skin tones, transformations, changes, energy effects, vintage, and modern graphics. For guick adjustments, you can control your custom settings and tweaks. Also you can apply the creative controls and effects to various tools to produce compelling workflows for different applications and projects. With the help of multiple layer styles, you can apply them individually to each layer. So, you can go back to the original style without losing anything. Also with layers you can turn those styles on and off, and combine them to create separate effects on the layered content. To refine the adjustments, you can use the adjustments in the rolled-up tool, and the layers easily lift to tile the flattened image into multiple files.

 $\frac{https://dottoriitaliani.it/ultime-notizie/senza-categoria/photoshop-download-gratis-bagas 31-2021/http://www.4aquan.com/wp-content/uploads/2022/12/Adobe-Photoshop-CC-2015-Version-18-Download-gratis-bagas 31-2021/http://www.4aquan.com/wp-content/uploads/2022/12/Adobe-Photoshop-CC-2015-Version-18-Download-gratis-bagas 31-2021/http://www.4aquan.com/wp-content/uploads/2022/12/Adobe-Photoshop-CC-2015-Version-18-Download-gratis-bagas 31-2021/http://www.4aquan.com/wp-content/uploads/2022/12/Adobe-Photoshop-CC-2015-Version-18-Download-gratis-bagas 31-2021/http://www.4aquan.com/wp-content/uploads/2022/12/Adobe-Photoshop-CC-2015-Version-18-Download-gratis-bagas 31-2021/http://www.4aquan.com/wp-content/uploads/2022/12/Adobe-Photoshop-CC-2015-Version-18-Download-gratis-bagas 31-2021/http://www.4aquan.com/wp-content/uploads/2022/12/Adobe-Photoshop-CC-2015-Version-18-Download-gratis-bagas 31-2021/http://www.4aquan.com/wp-content/uploads/2022/http://www.4aquan.com/wp-content/uploads/2022/http://www.adoba-wp-content/uploads/2022/http://www.adoba-wp-content/uploads/2022/http://www.adoba-wp-content/uploads/2022/http://www.adoba-wp-content/uploads/2022/http://www.adoba$ 

https://rei-pa.com/photoshop-cc-2015-version-16-product-key-win-mac-64-bits-hot-2023/

https://smodernwebdesign.com/wp-content/uploads/2022/12/Photoshop-2021-version-22-Download-free-Hacked-3264bit-2023.pdf

http://www.avnifunworld.com/wp-content/uploads/2022/12/amyhaml.pdf

https://www.seujobs.com/wp-content/uploads/2022/12/Photoshop-Editing-Video-Download-HOT.pdf https://assetdefenseteam.com/wp-content/uploads/2022/12/elisfert.pdf

 $\underline{https://sarahebott.org/adobe-photoshop-cc-2015-version-18-crack-for-windows-x32-64-lifetime-release-2022/$ 

 $\underline{https://nusakelolalestari.com/wp-content/uploads/2022/12/Adobe-Photoshop-Cs4-Kostenlos-Downloaden-Deutsch-Vollversion-UPD.pdf}$ 

https://trackasaur.com/wp-content/uploads/2022/12/Download-Photoshop-2021-Version-2241-License-Code-Keygen-Incl-Product-Key-MacWin-2023.pdf

Stunning effects - In Previous versions, Photoshop could only use the Affinity Photo plug-in users. However, this version will be able to work with third-party plug-ins. You can choose from a list of plug-ins to get amazing results and effects. The new Adobe Photoshop CS5.5 - Photoshop used to get messy and confused as specific layers changed. Now, the new version comes with the ability to delete groups of layers at once. Drag any layer to the Layers panel to easily delete it and to prevent any accidental changes to the rest of the layers. An important tool in the arsenal of any digital photographer—particularly at the beginning of a photoshoot—is the lightroom. Perhaps the most useful feature in Lightroom is definitely the best curated collection of free stock images in the world. Adobe offers a subscription to its Adobe Stock · Adobe Stock. The Adobe Stock Gallery provides the stocks for Lightroom and Elements. The gallery provides the original and more than 5 million different images which you can license for different usage. The prices start at \$1.00, you just have to remember to sell back the rights to the images when using them. Lightroom is part of the Creative Cloud, which includes other popular tools such as Adobe Illustrator, Photoshop Lightroom and Adobe Dreamweaver. With the Creative Cloud, Adobe is providing photographers with a suite of digital image editing tools, unlimited storage, and remote access to your files on any device. Lightroom is an important program in the Adobe Creative Cloud. It lets you organize, sharpen, retouch, or improve the organization of your digital photos. And as a photographer, Lightroom provides a great way to manage your digital collections, organize and view a mix of digital and traditional media, create and share a catalog, and print your photos.